## **Notación vectorial**

La representación de un vector de cualquier tipo debe hacerse colocando una flecha sobre su símbolo o, en el caso de vectores libres, con su símbolo en negrita. Nunca debe utilizarse una línea en su lugar.

> $\vec{v} = (2, 0, 1)$  $a = (1, 1, -2)$ Correcto

 $\overline{a} = (1, 1, -2)$ Incorrecto

Una línea encima de una magnitud denota su valor medio. Es cierto que no es la única forma de denotar el valor medio de una variable, pues también se puede utilizar la notación bracket de Dirac.

@docenteflipado

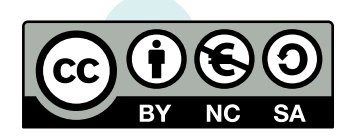